**TAdvSmoothToggleButton Взломанная версия Registration Code Скачать бесплатно**

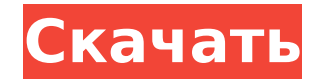

#### **TAdvSmoothToggleButton Crack+ Free**

♦ TAdvSmoothToggleButton — это кнопка-переключатель для опытных разработчиков, которая позволяет настраивать кнопки со скругленными углами и градиентными цветами, а также с эффектом скоса. ♦ Он поддерживает среды Windows, Linux и Mac. ♦ Выпускается под лицензией MIT. ♦ Он написан на C# и XAML. ♦ Он совместим с Windows 8.1. Демо: Для будущих обновлений и новых функций разработчик может подписаться на учетную запись проекта GitHub. Веб-страница проекта также находится на GitHub, а страница разработчика — на Dev.DotNet. Как использовать TAdvSmoothToggleButton Библиотека проста в использовании, так как она поставляется с документацией, а также подробным руководством, которое знакомит разработчиков с шагами по созданию кнопки-переключателя. Для начала вам необходимо добавить ссылку на проект TAdvSmoothToggleButton в свой проект. Для этого выполните следующие действия: 1. Щелкните решение правой кнопкой мыши и выберите Добавить ссылку. 2. Затем найдите проект TAdvSmoothToggleButton. 3. Нажмите кнопку «Добавить ссылку». Совместимость TAdvSmoothToggleButton работает со следующими операционными системами: ♦ Windows 7 ♦ Windows 8 ♦ Windows 8.1 ♦ Mac OS X ♦ Линукс Функции Вот особенности TAdvSmoothToggleButton: ♦ Простой способ добавить кнопку-переключатель в ваше приложение. ♦ Он поддерживает среды Windows, Linux и Mac OS X. ♦ Поставляется с кодом программной части, и вы можете свободно использовать его как библиотеку. ♦ Обеспечивает поддержку закругленных углов и градиентных цветов, а также эффект скоса. ♦ Вы также можете дополнительно настроить его, используя раскрывающиеся списки и раскрывающиеся элементы управления. ♦ В качестве бонуса он также поддерживает индикатор состояния в кнопке. ♦ Он также выпущен под лицензией MIT. Что нового Вот изменения, которые были включены в TAdvSmoothToggleButton: ♦ Работает в Windows 8.1. ♦ Теперь он поддерживает Windows 7. ♦ Он поставляется с обновленными значками. ♦ Он также имеет другой внешний вид.

#### **TAdvSmoothToggleButton Crack 2022**

TAdvSmoothToggleButton Product Key — это простой способ добавить в приложение гладкую, хорошо продуманную и современно выглядящую кнопку-переключатель. Этот компонент состоит из скошенной круглой формы с градиентной заливкой. Выпадающий элемент управления, раскрывающееся меню и индикатор состояния можно настраивать, поддерживая изображения PNG с альфа-прозрачностью. Возможности TAdvSmoothToggleButton: - Содержит закругленный скос - Поддерживает текст подписи и изображения - Возможность добавить раскрывающийся список - Возможность добавить выпадающее меню - Возможность добавить индикатор состояния Вы можете подумать, что кнопка-переключатель похожа на элемент управления Groupbox, но у TAdvSmoothToggleButton есть одно явное преимущество: он построен со скругленными углами и градиентной заливкой. Кнопка-переключатель разработана таким образом, чтобы быть гибкой и использоваться различными способами: ее можно использовать в галерее изображений, в качестве панели настроек, в качестве раскрывающегося меню для панели настроек и в качестве кнопкипереключателя для любого компонента ваше приложение. TAdvSmoothToggleButton также поставляется с примером приложения, которое демонстрирует, как использовать элемент управления. Поддерживайте свой типичный стиль «кнопки-переключателя» с помощью TAdvToggleButton. Этот удобный элемент управления идеально подходит для любого приложения, где пользователю необходимо иметь возможность выбрать настройку и автоматически отменить ее выбор после задержки. Поддерживайте свой типичный стиль «кнопки-переключателя» с помощью TAdvToggleButton. Этот удобный элемент управления идеально подходит для любого приложения, где пользователю необходимо иметь возможность выбрать настройку и автоматически отменить ее выбор после задержки. Компонент TAdvToggleButton был разработан, чтобы выглядеть как типичная кнопка-переключатель со сплошным скосом и закругленной формой, что позволяет легко настраивать ее. Это идеальная замена всем компонентам, которые вы, возможно, захотите переключить, например, параметрам списка или настройкам вашего приложения. Компонент можно легко использовать в любом из стандартных компонентов TAdvanced, таких как TAdvSlider и TAdvTreeList, и его использование не ограничивается этими элементами управления. Конечно, если вам нужно переключить статус чего-либо, то этот компонент служит вам для этой цели. Поддерживайте свой типичный стиль «кнопки-переключателя» с помощью TAdvToggleButton. Этот удобный элемент управления идеально подходит для любого приложения, где пользователю необходимо выбрать настройку и 1709e42c4c

## **TAdvSmoothToggleButton Crack+ Product Key Full**

В этом руководстве рассказывается о том, как создать кнопку переключения для пользовательского интерфейса. Этот компонент основан на коде кнопки переключения разработчика Android, поэтому в этом руководстве он будет использоваться в качестве основы для нашей реализации. Сначала нам нужно создать ресурсы для кнопки Toggle, и мы делаем это, добавляя нашу графику в папку Resources/drawable нашего проекта. Убедитесь, что изображение кнопки переключения имеет размер 1024x1024. Ниже приведен учебник: Шаг 1. Добавьте ресурсы и макет Сначала вам нужно добавить ресурсы и макет в папку Resources/layout проекта. Рисуемая графика имеет размер 1024x1024. ресурсы/макет/togglebutton.xml Добавьте две кнопки для двух состояний кнопки Toggle и дайте им имена следующим образом: Шаг 2: Назначьте два состояния двум переменным Нам нужно присвоить два состояния двум переменным, как показано ниже: открытый класс Toggle расширяет активность { //Пример кнопки-переключателя с двумя состояниями приватная кнопка intSelected = 0; приватная кнопка intNormal = 0; приватная кнопка ToggleButton; @Override public void onCreate (Bundle saveInstanceState) { супер

### **What's New In TAdvSmoothToggleButton?**

TAdvSmoothToggleButton — это компонент, который позволяет легко создать современную и стильную кнопку-переключатель с возможностью изменения цвета или стиля шрифта кнопки при необходимости. Он поставляется с общими стилями по умолчанию, но в дизайне можно легко добавить больше, или вы также можете поиграть с дизайном интерфейса компонента, включая возможность включения раскрывающегося меню. Если у вас есть дизайн кнопки, которую вы хотите изменить, можно добавить заголовок или изображение. Задание положения, а также заголовка и стиля изображения кнопки-переключателя можно легко выполнить с помощью метода конструктора. После того, как вы спроектировали его, вы можете дать ему подходящее имя, используя свойство name. TAdvSmoothToggleButton можно настроить на закругленный стиль или на скос, который также включает прозрачность. Этот компонент позволяет вам создавать для него собственную тему, позволяя обновлять ее стиль без необходимости изменять исходный файл библиотеки. TAdvSmoothToggleButton включает компонент, который можно использовать для создания раскрывающегося меню или раскрывающегося элемента управления. Вы можете создать раскрывающееся меню как с диапазоном числового ввода, так и с диапазоном ввода текста. Текстовый элемент управления используется для удобного отслеживания элементов в раскрывающемся меню. Вы также можете создать переключатель, который позволит пользователям активировать индикатор состояния на кнопке. Этот компонент настроен на четырехстрочный скос и может включать индикатор для отображения состояния. Чтобы создать закругленный переключатель, просто настройте свойства радиуса и цвета. Вы можете легко изменить фон переключателя, используя его свойство background. Другое свойство кнопки-переключателя имеет градиентный цвет. Вы можете установить цвет переключателя, используя его свойство foreColor. Свойства включают имя, текст заголовка, изображение, поле, фон, bgColor, foreColor, parent, parentWidth, parentHeight, height, width, textColor, buttonAlign, buttonPositionX, buttonPositionY, toggleWidth, toggleHeight, toggleHeight2, toggleHeight3, toggleValue, checkbox, parentRotate, bgRotate, foreRotate, textRotate, dropWidth, dropHeight, dropValue, индикаторColor, textTransparency, dropWidth2, dropHeight2, dropWidth3, dropHeight3, dropWidth4, dropHeight4, dropWidth5, drop

# **System Requirements:**

\* ЦП: Intel® Core™ i3-5020Т 2,50 ГГц или лучше (3,3 ГГц или лучше для 64-разрядной версии Windows® 7/Vista/2008/XP/2003/2000) \* Память: 2 ГБ ОЗУ \* Жесткий диск: 12 ГБ свободного места (рекомендуется 13 ГБ) \* Графика: NVIDIA® GeForce® GT 740/R/HD/650 или аналогичный ATI/AMD \* Веб-камера: встроенная или USB-совместимая Рекомендуемые: \* ЦП: Intel® Core™ i7

Related links: